## **Technologie et société**

« Comment les objets techniques s'adaptent-ils pour répondre à notre besoin de confort ? »

**CI 4-1 Technologie collège**

**Ressources : Le palais des robots**

## **Le Salon des arts ménagers (1926 - 1983)**

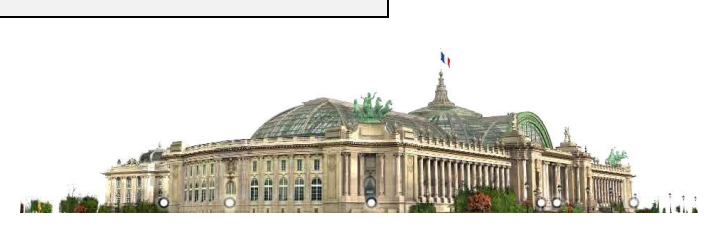

Grâce à la fée électricité, la magie des robots entre peu à peu dans les mœurs domestiques. Désormais, l'aspirateur, la machine à coudre, le réfrigérateur, le fer à repasser révolutionnent le quotidien, facilitent les tâches ménagères et améliorent la vie matérielle. Encore une fois, c'est au Grand Palais que cette modernité s'expose. Au début du vingtième siècle, les progrès de la science n'en finissent pas et révolutionnent notre quotidien. Après l'automobile et l'avion, place au confort du foyer et à la libération des tâches ménagères.

L'idée d'un Salon des arts ménagers revient à Jules-Louis Breton (1897-1954), ingénieur, futur ministre de l'Hygiène et de l'Assistance sociale. Le Salon s'installe au Grand Palais en 1926 et remporte un succès immédiat. Tous les gestes du quotidien sont passés en revue et trouvent une solution nouvelle : cuire des œufs au plat, enlever la poussière, se laver, se chauffer, repasser peuvent désormais s'accomplir au moyen de machines ou d'appareils ménagers.

Les années cinquante marquent l'apogée du Salon des arts ménagers. En 1955, le taux de fréquentation bat tous les records avec un million quatre cent mille visiteurs. Cette grande manifestation festive, largement relayée par la presse, a joué un rôle non négligeable dans la démocratisation de la consommation, mais aussi dans le développement de la publicité et du design. Le Salon a ainsi été un formidable indicateur de l'évolution économique et sociale de la France.

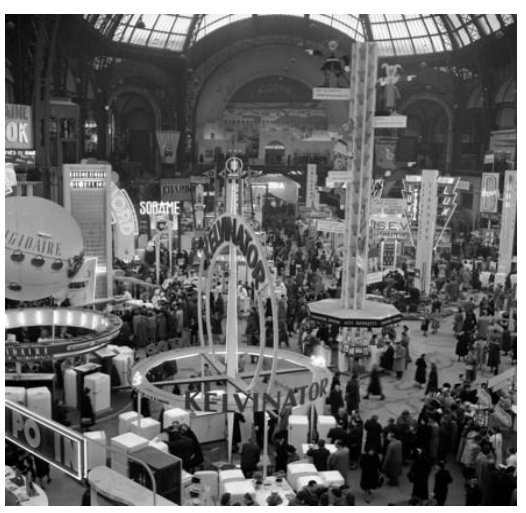

*Le Salon des arts ménagers. Paris, Grand Palais, 1952 © Roger-Viollet*

## **Le Taux d'équipement des ménages en réfrigérateur** Evolution de 1955 à 2009

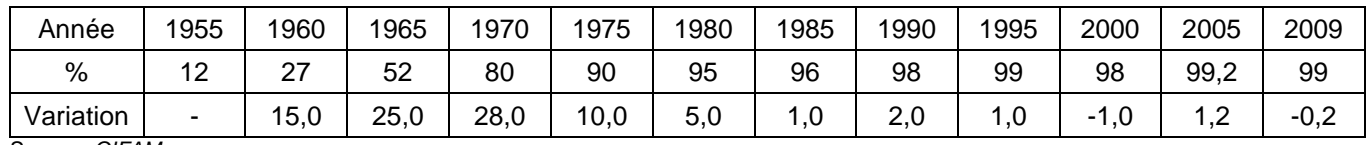

*Source : GIFAM*

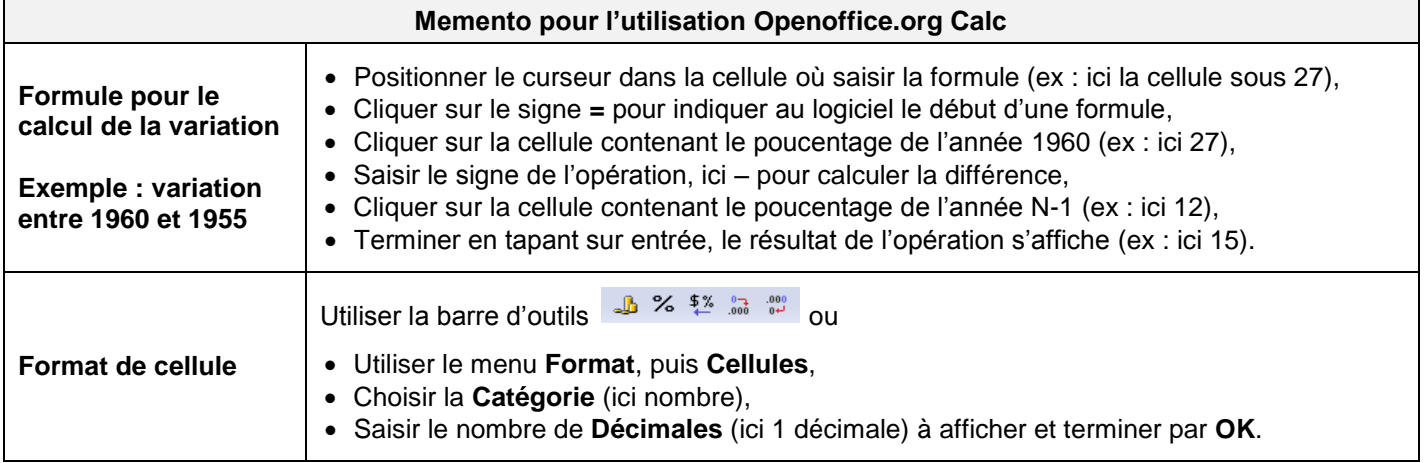